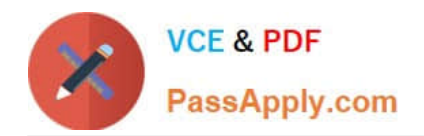

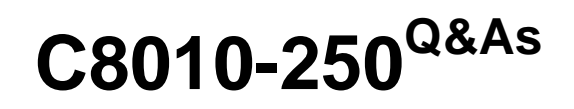

IBM Sterling Order Management V9.4, Implementation

# **Pass IBM C8010-250 Exam with 100% Guarantee**

Free Download Real Questions & Answers **PDF** and **VCE** file from:

**https://www.passapply.com/c8010-250.html**

100% Passing Guarantee 100% Money Back Assurance

Following Questions and Answers are all new published by IBM Official Exam Center

**C** Instant Download After Purchase

**83 100% Money Back Guarantee** 

365 Days Free Update

800,000+ Satisfied Customers

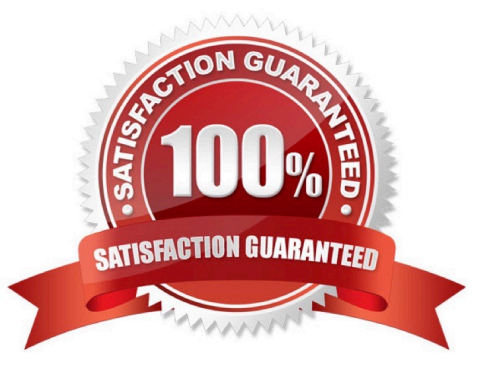

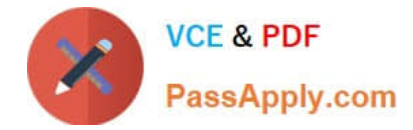

# **QUESTION 1**

In an IBM Sterling Order Management deployment, the LDAP authentication will be implemented as a web service call against the Employee Active Directory.

Which is a valid property for this LDAP implementation?

- A. yfs.yfs security Idap user
- B. yfs.yfs.security.ldap.authenticator
- C. yfs.ldap.authenticator
- D. yfs.yfs.security.ldap.uri

Correct Answer: D

# **QUESTION 2**

An implementation professional runs a test of a web service in an IBM Sterling Order Management solution deployed in IBM WebSphere Application Server. The web service crashes with no error details nor relevant information in the log files. The implement needs to re-run the test modifying the log level to obtain more details and fix this issue.

How can the log level be modified without restarting the application?

A. Change the log level for the service in the Application Management Console

- B. Update the Trace Components List available on the System Management Console under Tools > Trace components
- C. Invoke the modifyLogLevel API with the server name and log level required in the API Tester

D. Set thelog4j.config.xmlproperties file to change the log level to VERBOSE for this specific component

Correct Answer: D

#### **QUESTION 3**

An implementation professional needs to define shipping conditions such as "Do not mix items fromdifferent order number in a shipment".

How can this be set in IBM Sterling Order Management?

- A. Under Logistics Management, go to Cross Application > Logistics Rules
- B. Under Application Platform, go to System Administration > Logistics Rules

C. Under Application Platform, go to Participant Setup (for Seller Enterprise) > Roles and participation > Seller attributes

D. Under Logistics Management, go to Logistics > Shipment Planning

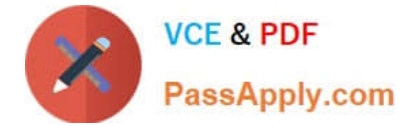

Correct Answer: D

# **QUESTION 4**

Which of the following is NOT an advantage of implementing the Promising Server?

A. Multiple order servers can access the same Promising Server

B. Businesses are allowed to coordinate multiple servers for inventory and promising

- C. Inventory and promising is housed in one system for all participant channels and organizations
- D. Inventory can be shared across enterprises and nodes that belong to different colonies on the Order server

Correct Answer: B

# **QUESTION 5**

An order has been created with three payment methods: Credit Card 1. Credit Card 2 and Cheque. The orderPayment Status is in "Await Authorization\\'. The charge sequence for the seller is specified as follows:

0 for CREDIT\_CARD

1 for OTHER

The payment methods use the following charge sequence:

Charge Sequence for Credit Card 1 is "2"

Charge Sequence forCredit Card 2 is "1"

Charge Sequence for Cheque is \\'1"

In which sequence will the running request Collection agent create the authorization requests?

A. 1. Cheque

2.

CreditCard2

# 3.

CreditCard1

B. 1. CreditCard2

2.

CreditCard1

3.

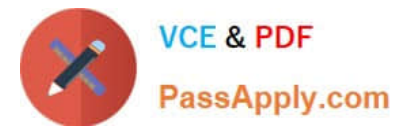

# Cheque

C. 1. CreditCard1

2.

CreditCard2

3.

Cheque

D. 1. CreditCard2

2.

# Cheque

3.

CreditCard1

Correct Answer: B

[C8010-250 Study Guide](https://www.passapply.com/c8010-250.html) [C8010-250 Exam Questions](https://www.passapply.com/c8010-250.html) [C8010-250 Braindumps](https://www.passapply.com/c8010-250.html)